## **CONTROLE DO DOCUMENTO**

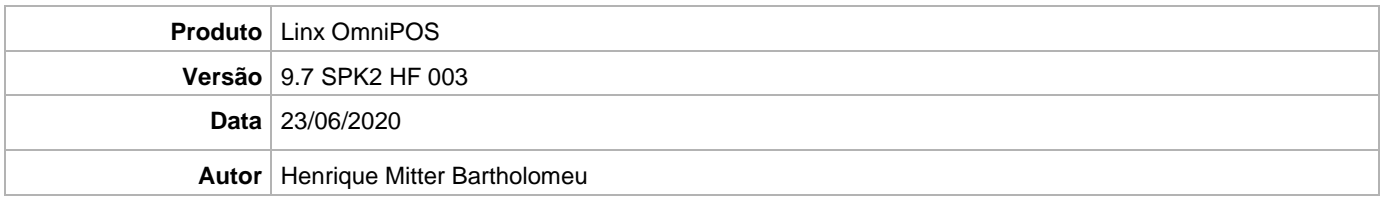

## **PRÉ-REQUISITO**

**Pré-requisito para instalação de OmniPOS 9.7 Servicepack 2.3:** 

- **Pré-requisito para instalação de OmniPOS 9.7 Servicepack 2.3:**
- **Ter instalado versão Linx OmniPOS 9.7.0.0 (executável encaminhado em Release anterior).**
- **Ter instalado SPK1 HF010 ou superior.**
- **Ter instalado Linx OmniPOS Services 2.0.0.16 ou superior.**
- **Linx Mobile 3.29.1 ou superior.**
- **Ter instalado Microterminal Service 2.0.13.1 ou superior.**

## **DEFINIÇÃO**

**@TFS**  $\frac{1}{5} \T F S \ \text{Fenix} \ \text{Deploy} \ \text{Linx OmniPOS}$ 

## **PDV**

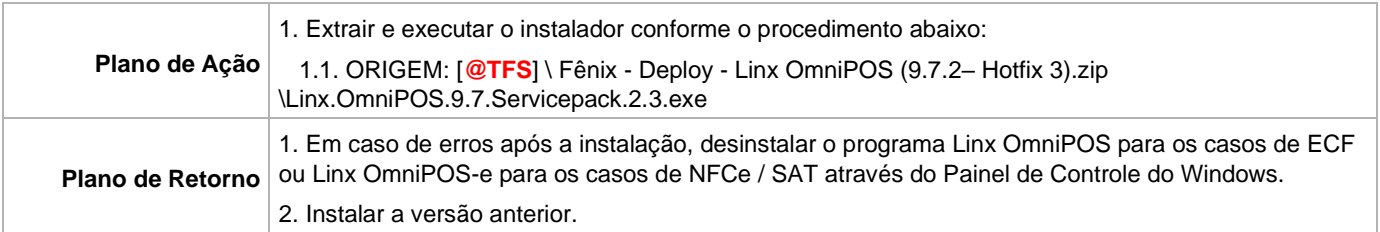